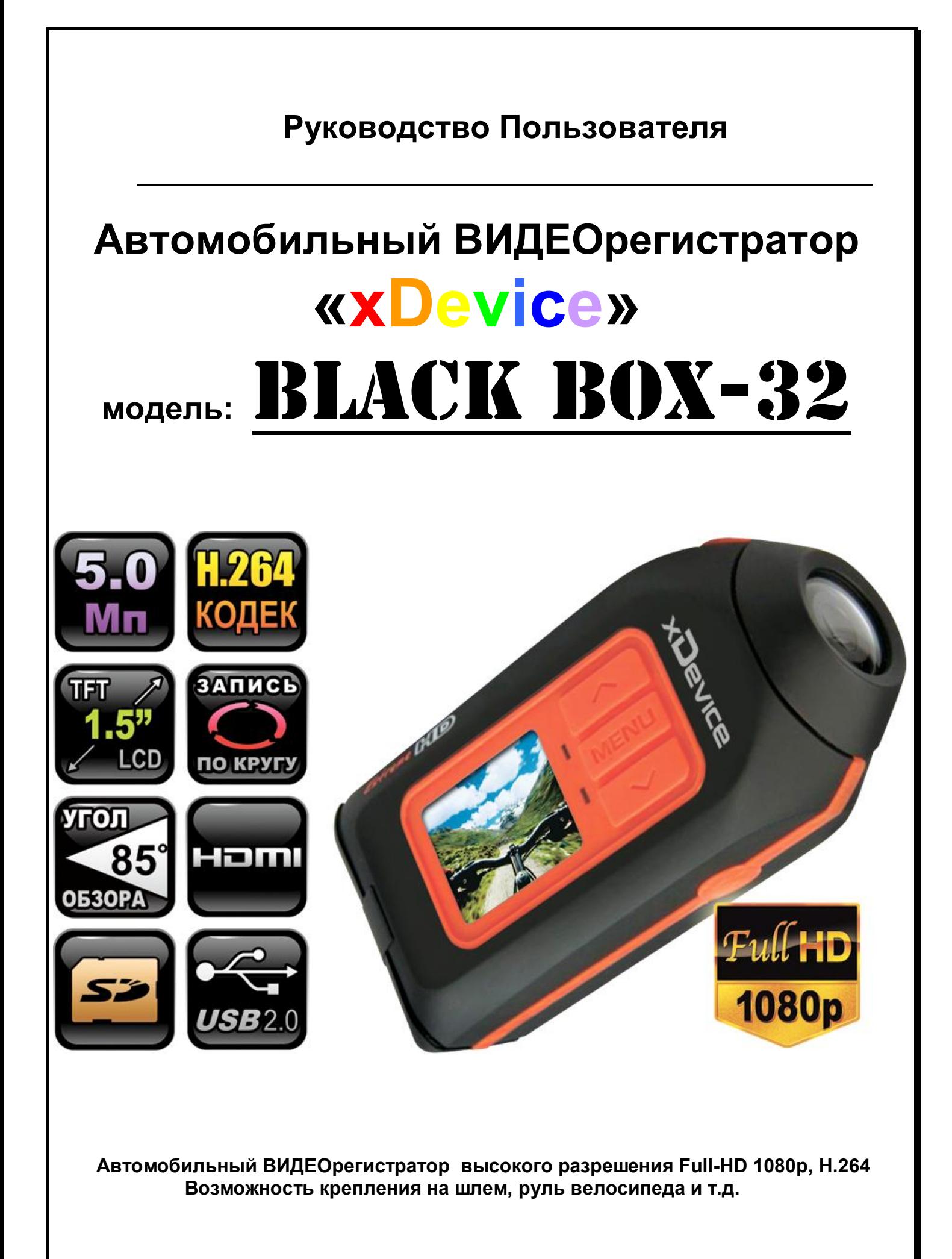

# **ПРИМЕЧАНИЕ**

*ВНИМАНИЕ! Будьте внимательны! Регистратор форматирует Вашу SD-карту в свой формат! Перед форматированием SD-карты проверьте, не содержится ли на ней нужная вам информация. Все записанные видео-файлы пишутся на SD-карту в скрытый раздел. Просмотр файлов возможен в программе-плеере.* 

- · Пожалуйста, проверьте видеозапись на устройстве до его использования. Запишите на видео пробный файл и потом просмотрите его на компьютере.
- · Не храните другие файлы на SD-карте. Это может привести к потере данных! SD-КАРТА-карта должна использоваться только как память для хранения и записи файлов на данном устройстве!
- Не вытаскивайте SD-карту пока не погаснут светодиоды на корпусе устройства и пока вы не выключили полностью зажигание в автомобиле. Иначе, это может привести к потере данных!
- · Чтобы сохранить все записанные файлы, свободное пространство на SDкарте должно быть больше чем 100 МБ.
- · Сетевой адаптер и автомобильное зарядное устройство должны использоваться только те, которые поставляются в комплекте. Наша компания не несет ответственности за повреждение продукта в случае использования других зарядных устройств. анных! SD-КАРТА-карта должна использоваться только как<br>ранения и записи файлов на данном устройстве!<br>le вытаскивайте SD-карту пока не погаснут светодиоды<br>стройства и пока вы не выключили полностью зажигание в а<br>lначе, это
- · Наша компания не несет ответственности за любое повреждение устройства, батареи, и других компонентов данной комплектации, если вы их используете иначе, чем указано в Руководстве Пользователя.
- · В случае падения, попадания в воду или другую жидкость, самовольной разборки, плохих условий электропитания автомобиля или иного неправильного использования - гарантия в таких случаях на данное устройство не распространяется!
- · Гарантийный срок 1 год.

#### **Введение.**

**Это руководство - инструкция по пользованию данным видеорегистратором. Пожалуйста, ознакомьтесь тщательно с данным руководством перед использованием.** 

*Внешний вид товара, комплектация и характеристики могут быть изменены производителем без уведомления. Описание носит справочный характер и не может служить основанием для претензий.* 

## **Благодарим Вас за покупку видеорегистратора «xDevice» !!!**

#### **Что такое видеорегистратор «Black Box» («Черный ящик»)?**

**Видеорегистратор** — устройство видео наблюдения с сохранением кадров, которые привязаны ко времени их создания. Его, как правило, устанавливают в автомобиле, чтобы снимать все, что происходит впереди и сзади. Это позволяет инспектору ДПС или судье увидеть ситуацию вашими глазами, а оспорить подобные показания будет невозможно.

**Автовидеорегистратор представляет собой** небольшую коробочку с камерой (1 или 2-мя, в зависимости от модели), микрофоном и разъемом питания. Некоторые модели имеют GPS-приемник и пишут в файл трек вашего движения. Запись файлов происходит на SD-карту. Информация на SD-карте записывается особенным образом. На ней создается так называемый кольцевой файловый буфер. Надежные разъемы приборов гарантируют, что даже в критической ситуации устройство будет работать.

**Самое главное при использовании видеорегистратора** — качественная камера и угол ее обзора! В случае ДТП более высокое разрешение камеры и большой угол обзора позволит получить качественную и информативную картинку, на которой можно будет разобрать и номера автомобилей, и лица людей.

**Установить видеорегистратор в автомобиле сможет даже ребенок.** Просто подключите питание от устройства в прикуриватель и регистратор готов к работе! Немного придется повозиться с установкой камеры на стекле автомобиля, ведь она не должна мешать обзору, при этом находясь в зоне действия дворников. Желательно также размещать камеру вертикально, чтобы не приходилось на компьютере вручную переворачивать все записи. Далее камеру надо сориентировать так, чтобы снимала она то, что нужно, — дорогу, а не капот. На этом установка камеры заканчивается.

#### **Важные Примечания:**

В жизни случается всякое и никто из нас не застрахован от несчастных случаев на дороге, от необоснованных претензий работников ДПС, от дорожных мошенников, от аварий и прочего. Хорошо, если есть свидетели, которые во время события не только присутствовали на месте ДТП, но и запомнили, как оно происходило, и в какой позиции находились все участники «приключения». Хорошо, если этот свидетель способен не предвзято, внятно рассказать все нюансы произошедшего на его глазах события работникам ДПС, а те, в свою очередь, не будут искать в случайно проезжающих машинах еще одного свидетеля, который будто бы видел произошедшее. Хорошо, но в жизни так бывает редко. главное при использовании видеорегистратора — ка<br>и угол ее обзора! В случае ДТП более высокое разрешений и угол обзора позволит получить качественную и инфи<br>и, на которой можно будет разобрать и номера автомобии<br>иле пита

**Для того, чтобы не полагаться на случай, мы представляем Вам видеорегистраторы xDevice для автомобиля – которые станут для Вас безмолвным другом и защитником.** Авто видеорегистратор способен в режиме реального времени отслеживать и записывать все, что происходит с вашей машиной не только в процессе движения, но и на стоянке.

Кроме удовлетворения праздного любопытства информация, полученная таким способом, может помочь сэкономить много нервов, времени и денег.

#### **Описание**

Автомобильный видеорегистратор **Black Box-32** - видеорегистратор высокого разрешения записи **Full-HD 1080р***,* видео кодек **Н.264.** Дисплей 1.5 дюйма дает возможность просмотра отснятого видео «на ходу». Пульт дистанционного управления работает на расстоянии до 5 метров. Линза вращается по своей оси.

Надежные крепления позволяют закрепить камеру не только на шлем, но и на руль вашего велосипеда или сноуборд. Водонепроницаемый, ударопрочный корпус защищает от грязи, влаги, пыли и снега.

Снятое видео Вы можете просмотреть на встроенном дисплее или подключить камеру к телевизору с помощью кабеля **HDMI** или скопировать файлы на компьютер через USB кабель.

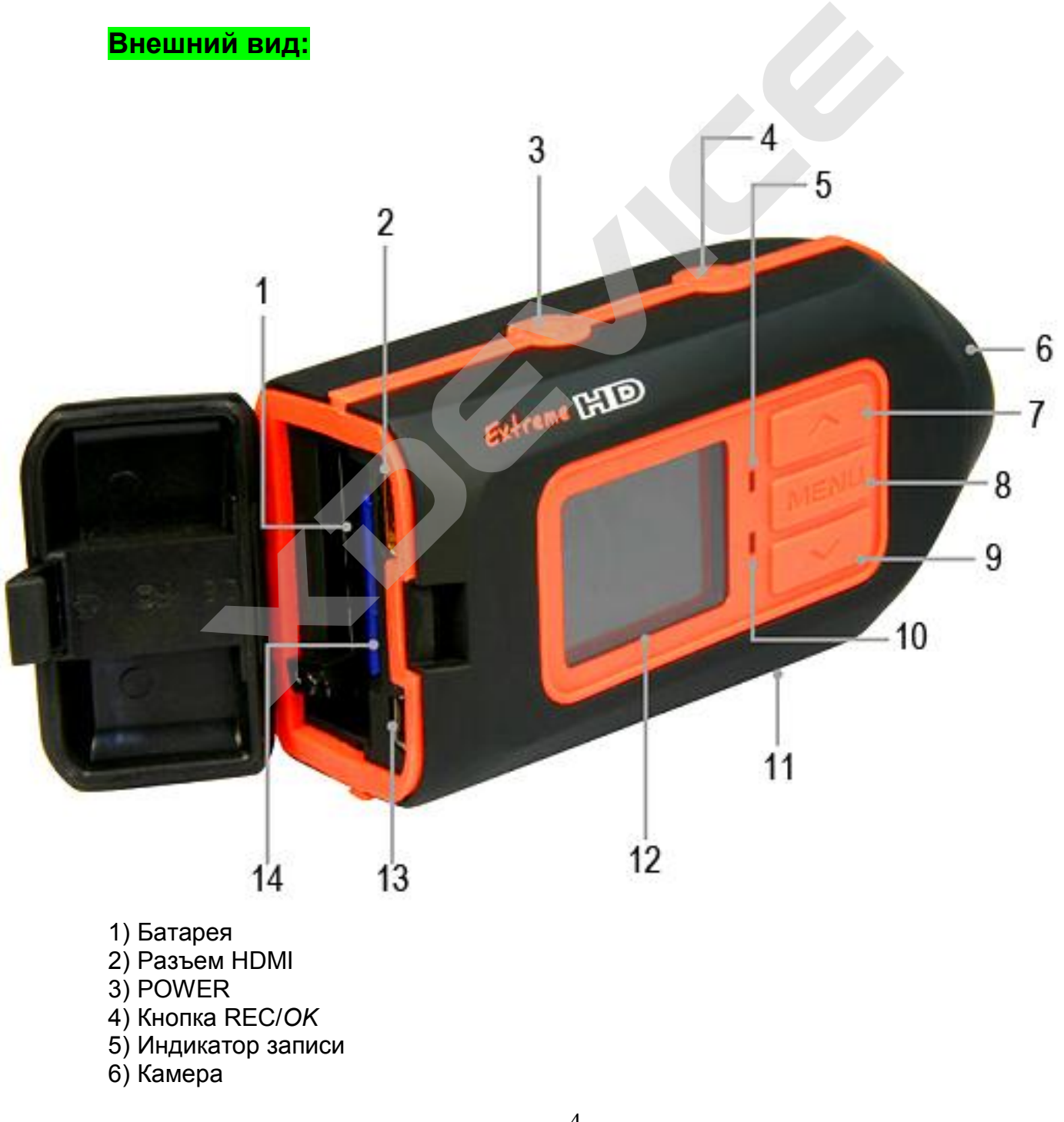

- 7) Кнопка UP
- 8) MENU
- 9) DOWN
- 10) Индикатор питания
- 11) Микрофон
- 12) Дисплей
- 13) Разъем USB
- 14) Разъем для карты памяти

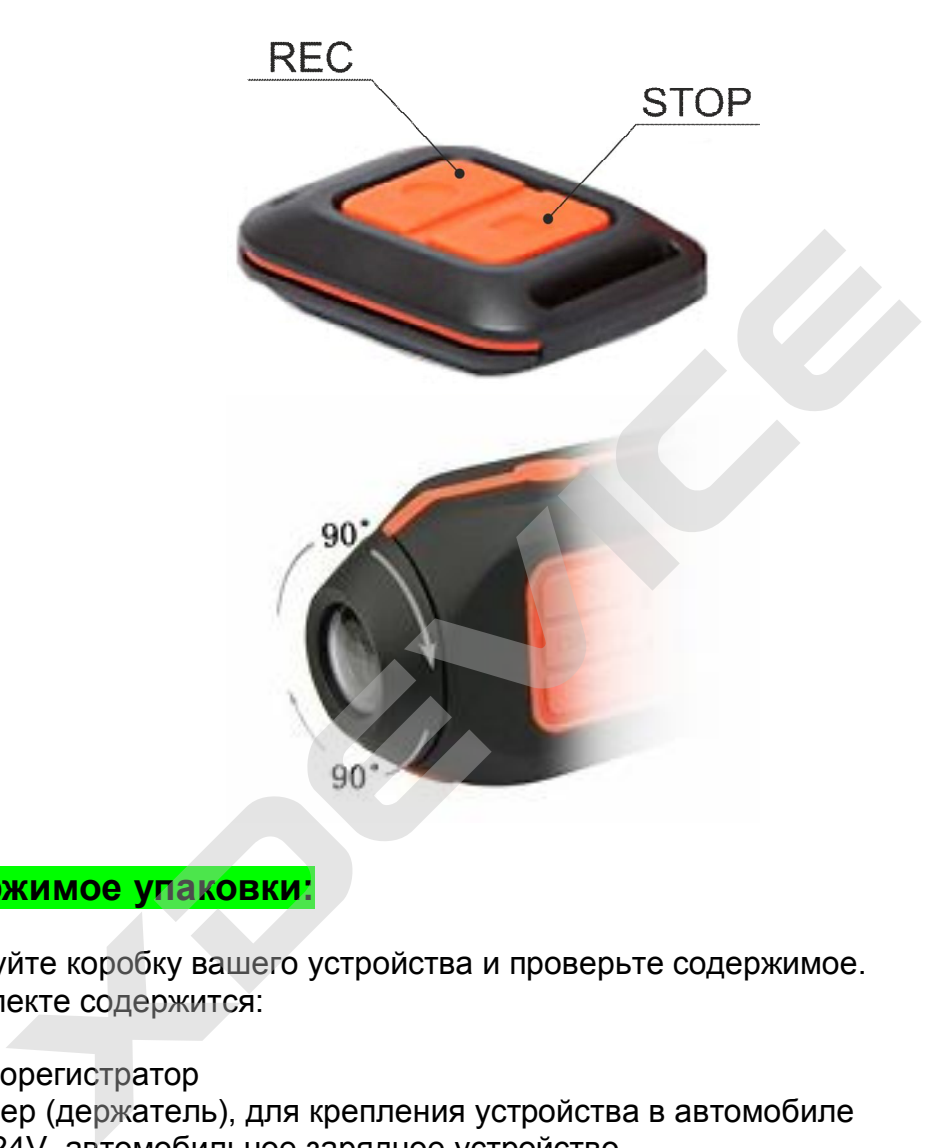

#### **Содержимое упаковки:**

Распакуйте коробку вашего устройства и проверьте содержимое. В комплекте содержится:

- 1) Видеорегистратор
- 2) Холдер (держатель), для крепления устройства в автомобиле
- 3) 12V/24V автомобильное зарядное устройство.
- 4) Аккумулятор
- 5) Кабель USB
- 6) Кабель HDMI
- 7) СЗУ
- 8) Ремень
- 9) Крепление на шлем
- 10) Универсальное крепление
- 11) Крепление на руль
- 12) Крепление на ремень
- 13) Набор липучек
- 14) Пульт ДУ
- 15) Инструкция по эксплуатации

### **Работа с устройством**

#### **Индикатор заряда батареи:**

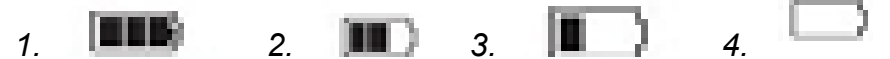

1) Батарея заряжена

2) Батарея заряжена наполовину

3) Низкий уровень заряда батареи

4) Батарея разряжена

Батарею можно зарядить следующими способами:

1) С помощью кабеля USB

2) С помощью АЗУ

3) С помощью СЗУ

**Установка и извлечение карты памяти** 

- 1. Вставьте карту памяти в слот для карты памяти.
- 2. Надавите на карту памяти, чтобы извлечь её.
- 3. Вытащите карту памяти из слота.

Примечание: для данного устройства подходят карты памяти High Speed micro-SD (4 class и выше).

#### **Установка универсального крепления**

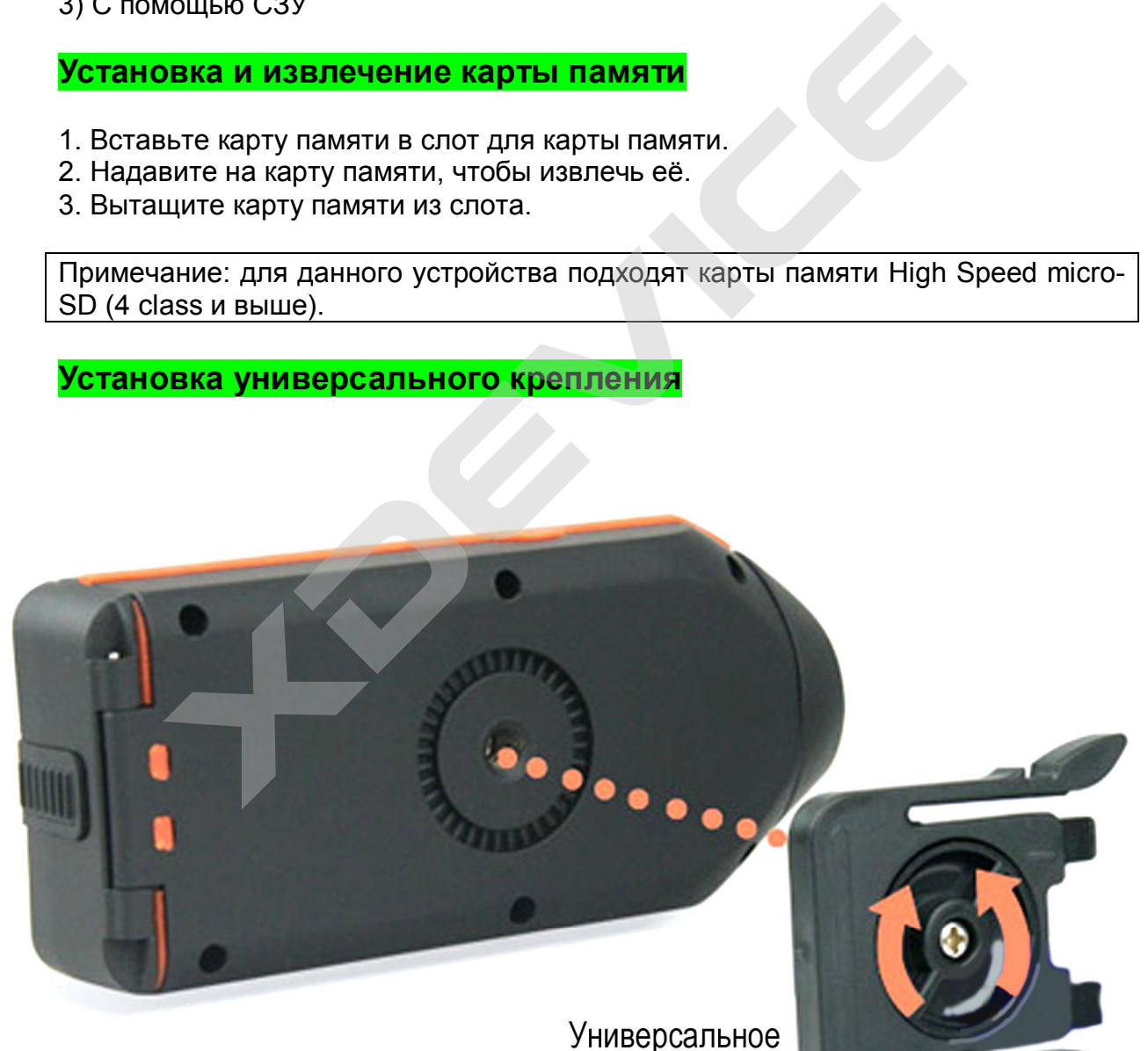

крепление

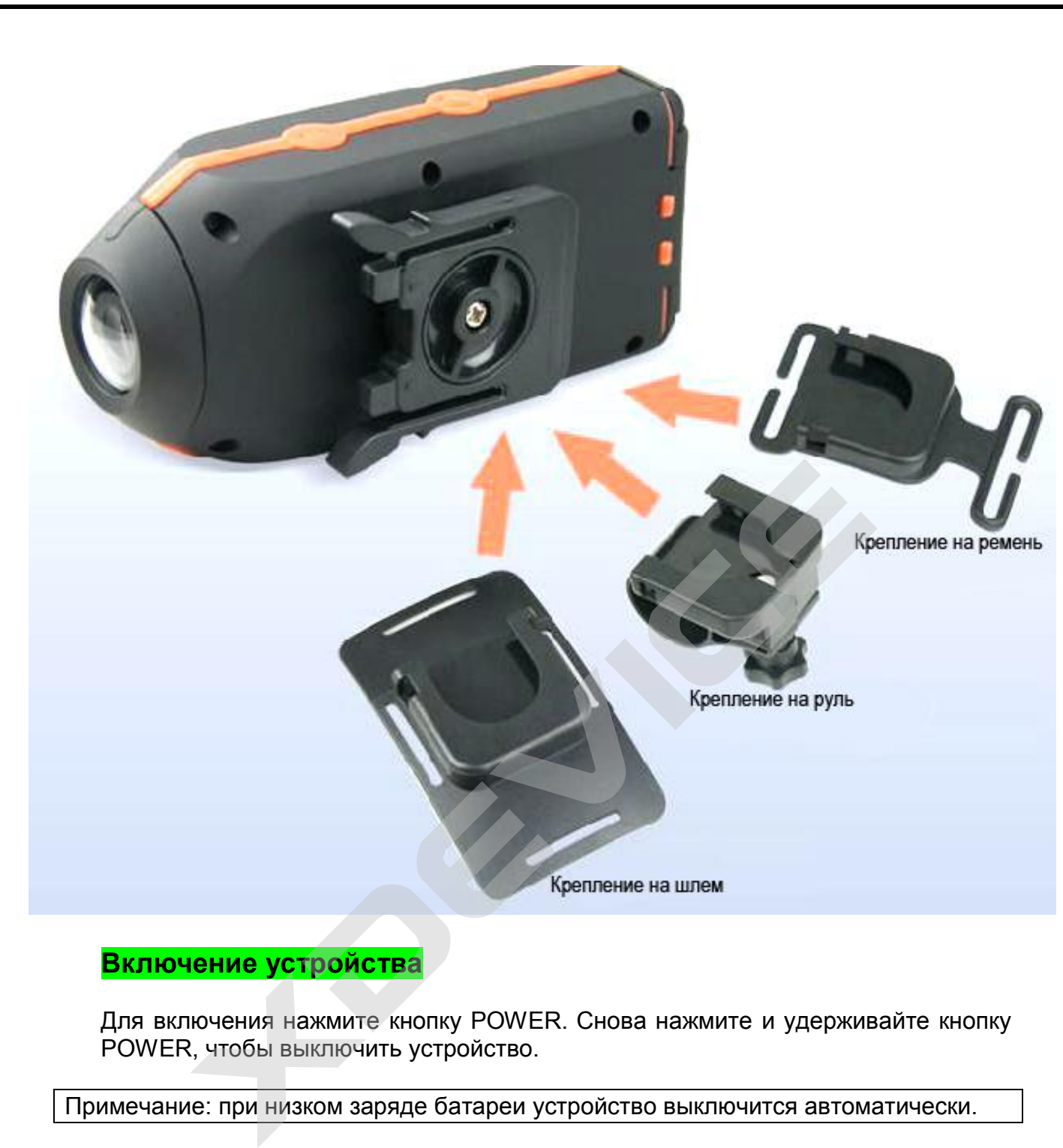

#### **Включение устройства**

Для включения нажмите кнопку POWER. Снова нажмите и удерживайте кнопку POWER, чтобы выключить устройство.

Примечание: при низком заряде батареи устройство выключится автоматически.

**Переключение режимов**

Нажмите и удерживайте кнопку MENU для переключения режимов: видео, фото и просмотр.

#### **Режим видео**

Включите устройство, нажмите кнопку REC/OK, чтобы начать запись; снова нажмите REC/OK,чтобы остановить запись. Видео-файл сохранится автоматически. Зум: кнопки UP/DOWN.

В режиме видео нажмите кнопку MENU, чтобы перейти к настройкам видео.

#### **Настройки видео**

Разрешение: 1080p, 720p, WVGA, QVGA. Выбор разрешения видео. Режим записи: выкл, 5мин, 10мин, 15мин. Функция циклической записи. Flash record: выкл, вкл.

Датчик движения: выкл, вкл. Функция обнаружения движения.

#### **Режим фото**

В режиме фото нажмите кнопку ОК, чтобы сделать снимок.

#### **Режим просмотра**

Просмотр файлов осуществляется с помощью кнопок UP/DOWN. В режиме просмотра нажмите кнопку MENU для перехода к настройкам.

#### **Настройки**

Удаление: удалить текущий, удалить все. Формат: носитель, SD-карта.

#### **Системные настройки**

В режиме видео дважды нажмите MENU для перехода к системным настройкам.

Дата/время. Установка времени и даты.

Автоотключение: выкл, 2 мин, 5 мин, 10мин. Функция автоматического выключения устройства.

Звук клавиш: выкл, вкл.

Выбор языка: японский, русский.

Частота: 50Hz, 60Hz.

TV режим: NTSC, PAL. Выбор типа видеосигнала.

По умолчанию: отменить, применить. Возврат к заводским настройкам. Версия. Отображается версия прошивки.

#### **Технические характеристики**

- Дисплей: 1.5" LCD
- · Разрешение видео: FHD 1440х1080р (15кадров/сек), HD 1280х720р (30 кадров/сек), WVGA 848х480 (30 кадров/сек) йки<br>ие: удалить текущий, удалить все.<br>: носитель, SD-карта.<br>**мные настройки**<br>ие видео дважды нажмите MENU для перехода к системным немя. Установка времени и даты.<br>сния устройства.<br>ения устройства.<br>на из сройства.<br>на из ср
- · Видео кодек: H.264
- · Формат видео: MOV
- Угол обзора камеры: 90°
- · Фото: 8Мп
- · Формат фото: JPG
- · Штамп времени и даты
- Датчик обнаружения движения
- Интерфейс: USB2.0, HDMI
- **TB-выход: NTSC/PAL**
- · Встроенный микрофон
- · Поддержка карт памяти SD (max 32Gb)
- Питание: 5V

Компания-производитель оставляет за собой право менять технические характеристики без предварительного уведомления.

#### **Просмотр видео и фото на экране телевизора**

Подсоедините видео регистратор к телевизору с помощью кабеля HDMI. Включите видео регистратор. В этом режиме вы можете просматривать видео и фото на экране телевизора.

#### **Подключение автомобильного зарядного устройства**

Автомобильное зарядное устройство обеспечивает электропитание Вашего устройства при использовании его в автомобиле.

#### **Внимание:**

в целях защиты Вашего устройства от бросков напряжения в бортовой сети, следует подключать его к зарядному устройству лишь после запуска двигателя.

**Можно использовать данное устройство не только в автомобиле! Видеорегистратор также можно использовать на даче, в квартире или офисе, торговой точке как простую и недорогую систему видеонаблюдения. Также запись может включаться при срабатывании сенсоров. Все, что запишет видеорегистратор, Вы сможете потом просмотреть на компьютере.** 

**Примечание:**

**Существуют модели автомобилей, в которых питание от аккумулятора на прикуриватель подается ВСЕГДА! Независимо от того, включено зажигание или нет. Внимательно изучите инструкцию пользователя своего автомобиля.** 

#### **Установка в автомобиле:**

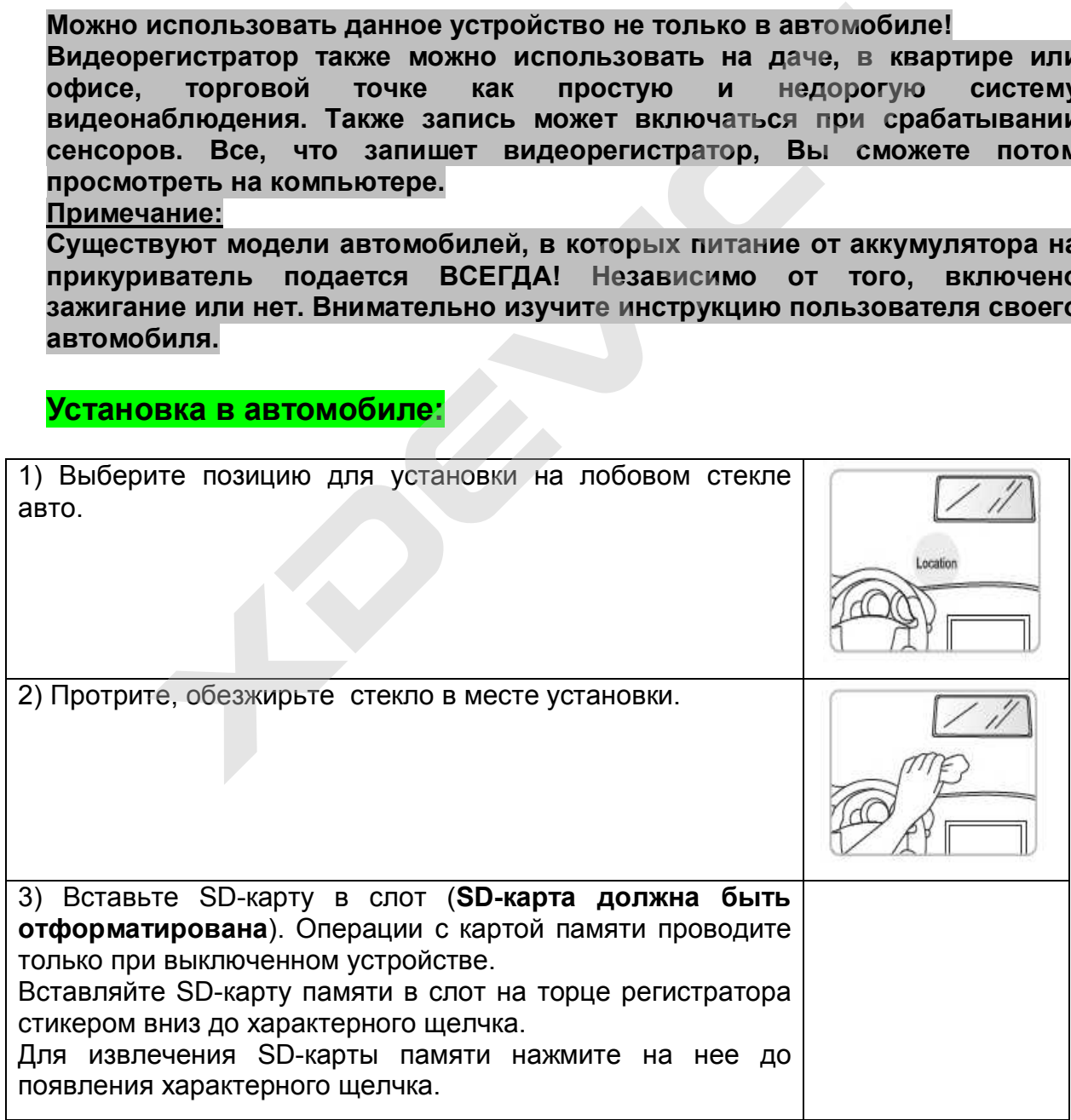

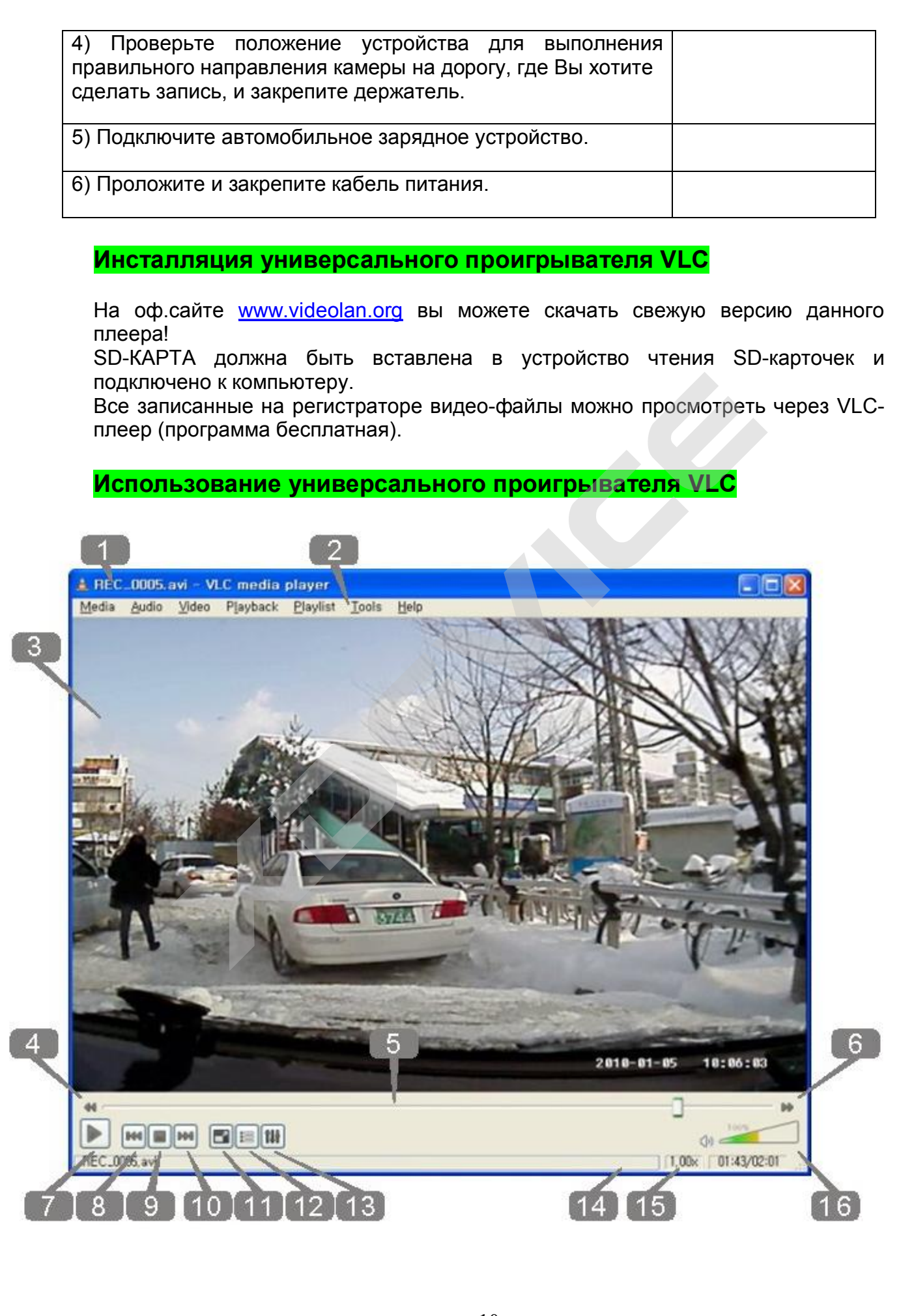

- [1]: имя файла записи
- [2]: Основная коллекция Меню
- [3]: кнопка Воспроизведения
- [4]: кнопка Playback (медленно)
- [5]: строка состояния Воспроизведения
- [6]: кнопка Playback (быстро)
- [7]: Кнопка, Play/Pause
- [8]: кнопка воспроизведения Предыдущего файла
- [9]: кнопка Pause
- [10]: кнопка воспроизведения Следующего файла
- [11]: кнопка: нормальный экран/ на весь экран
- [12]: кнопка раскрытия списка Воспроизведения
- [13]: кнопка Control & Effect
- [14]: Медленная/быстрая строка индикации состояния воспроизведения
- [15]: время Воспроизведения
- [16]: управление громкостью

#### **Обслуживание Вашего устройства:**

Правильное обращение с устройством обеспечит вам стабильную бесперебойную работу и позволит избежать повреждений.

- · Оберегайте устройство от высокой влажности и слишком горячей/холодной температуры.
- Не кладите и не роняйте ничего на устройство.
- · Оберегайте устройство от ударов и падения.
- · Не подвергайте устройство резкому перепаду температур. Это может привести к конденсации влаги, которая может вывести из строя Ваше устройство. Если это произошло, дайте влаге испариться перед использованием. емя Воспроизведения<br> **живание Вашего устройства:**<br>
вное обращение с устройств**а:**<br>
вное обращение с устройством обеспечит вам<br>
ебойную работу и позволит избежать повреждений.<br>
Оберегайте устройство от ударов и падения.<br>
и
- · Поверхность линзы камеры очень легко поцарапать острым предметом. Старайтесь защитить экран от царапин до полной установки устройства в нужном месте.
- · Если устройство загрязнилось и его необходимо очистить, делайте это при выключенном питании. Используйте мягкую ткань без ворсинок, смоченную в воде.
- · Не пытайтесь разбирать, ремонтировать или переделывать устройство. Разборка, переделка или любая попытка ремонта может привести к поломке и лишь усугубит положение, при этом Вы потеряете гарантию.

#### **Предостережения:**

· Большая часть зависаний и некорректной работы регистратора происходит из за применения несовместимых или некачественных SDкарт памяти - будьте внимательны при выборе и покупке карты памяти! Некоторые SD-карты памяти не совместимы с регистратором - они не определяются или сбоят при записи. К сожалению, без вскрытия упаковки и тестирования совместимость карты никак не проверить, несовместимые карты попадаются у всех производителей, обычно это все подделки. Рекомендуем покупать SD-карты известных производителей и не менее 4 класса.

· На сенсоре камеры допускается наличие битых пикселей (появление белых точек на видео)

#### **Полезные советы:**

Ситуации на дороге непредсказуемы. Управление транспортным средством всегда сопряжено с риском и может привести к неприятным последствиям. Случайный занос, залепленный снегом дорожный знак, пьяный водитель могут стать причиной аварии. Еще одна неприятность – нарушение ПДД, связанное с лишением права управления транспортным средством. Конечно, если действия водителя стали причиной аварии, то лишение водительских прав – мера оправданная. Но как быть в других ситуациях, когда всё не так однозначно, как об этом думает представитель ГАИ? Далеко не во всех случаях можно легко и быстро разобраться в том или ином нарушении.

Бывают случаи, когда причиной грубого нарушения правил дорожного движения может стать незамеченный дорожный знак. В этом случае существует вероятность того, что водитель останется без прав. На первый взгляд, кажется, что спорить с правосудием в лице инспектора ДПС или представителя суда бесполезно, ведь «гаишники» редко останавливают водителей, чтобы ограничиться устным предупреждением или предупредить их об опасном участке пути, а судьи практически всегда настроены против человека, сидящего за рулем автомобиля. Но это не повод, чтобы сдаваться и не искать пути для защиты своих прав и сохранения водительского удостоверения. и и и случаи, когда причиной грубого нарушения правил дорожногость тезамеченный дорожный заглистость того, что водитель останать нак. В этом случае<br>ность того, что водитель останаться без прав. На первый взгля рить с прав

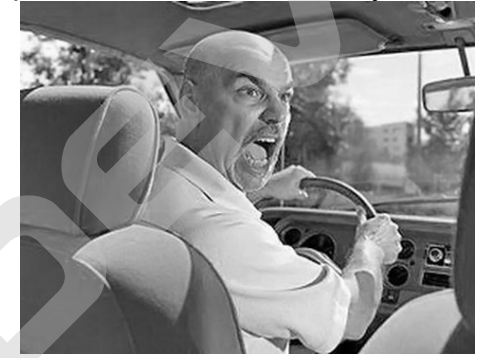

Если вы уверены в том, что не нарушали Правил дорожного движения, и вас обвиняют ошибочно, нужно придерживаться своей точки зрения до конца. Очевидно, что в любом споре нет более убедительного аргумента, чем видеозапись. Однако если Вы решили использовать запись с собственного видеорегистратора в качестве доказательства в судебном процессе, учтите, что она не только должна быть соответствующего качества и иметь прямое отношение к делу, но и обладать юридическим статусом. Профессиональные юристы и эксперты подтверждают: в судебной практике к рассмотрению принимается только полученная законным путем видеоинформация, подлинность которой не вызывает сомнений.

Как же это подтвердить? Очень просто. Факт наличия и изъятия записи с места ДТП обязательно должен быть отражен в документах, а именно, в протоколе инспектора ГИБДД. Для судебных органов это будет означать, что владелец видеорегистратора не мог фальсифицировать информацию (переделать или изменить запись) после составления протокола. "Куй железо, пока горячо": если доказательство всплывет постфактум, в его подлинности судьи усомнятся и вряд ли примут на рассмотрение.

Поэтому обязательно попросите инспектора (вежливо, но настойчиво!), который будет оформлять аварию, занести в протокол в качестве доказательства запись вашего видеорегистратора. Недовольств по поводу того, что запись цифровая, быть не должно: согласно федеральному закону РФ "Об обязательном экземпляре документов" видеодоказательства любого типа (и цифровые, и аналоговые) имеют одинаковую силу. Проследите, чтобы инспектор зафиксировал на бумаге все необходимое: марку, модель, ориентацию камеры, способ установки регистратора, а также тип носителя и характерные приметы устройства (например, так: "синяя SD карта памяти объемом 4Гб").

Еще лучше, если время записи будет точно совпадать с реальным (всегда обращайте внимание на то, правильно ли установлены часы в вашем регистраторе!), а изъятие носителя видеоинформации состоится в присутствии свидетелей (понятых).

А что делать, если по каким-то одному ему понятным причинам инспектор отказывается фиксировать вашу запись? Напишите о факте наличия видеоинформации в объяснениях. И не подписывайте документы, пока собственноручно не внесете в протокол отказ инспектора и ваше несогласие с ним.

И напоследок. Во время судебного процесса, если до него дойдет дело, всегда будьте готовы объяснить, как работает авто-видео-регистратор. Не забудьте прихватить с собой и какое-нибудь устройство для воспроизведения вашего видео-доказательства (КПК, навигатор, портативный видеоплеер или ноутбук).

Всегда лучше избегать ситуаций, когда на кону стоит водительское удостоверение. Но если уж попали в передрягу, всегда нужно помнить одно важное правило: возврат прав возможен на любой стадии разбирательства, даже после вынесения судебного решения. Для этого необходимо обратиться к профессионалам, которые специализируются в данной области права.

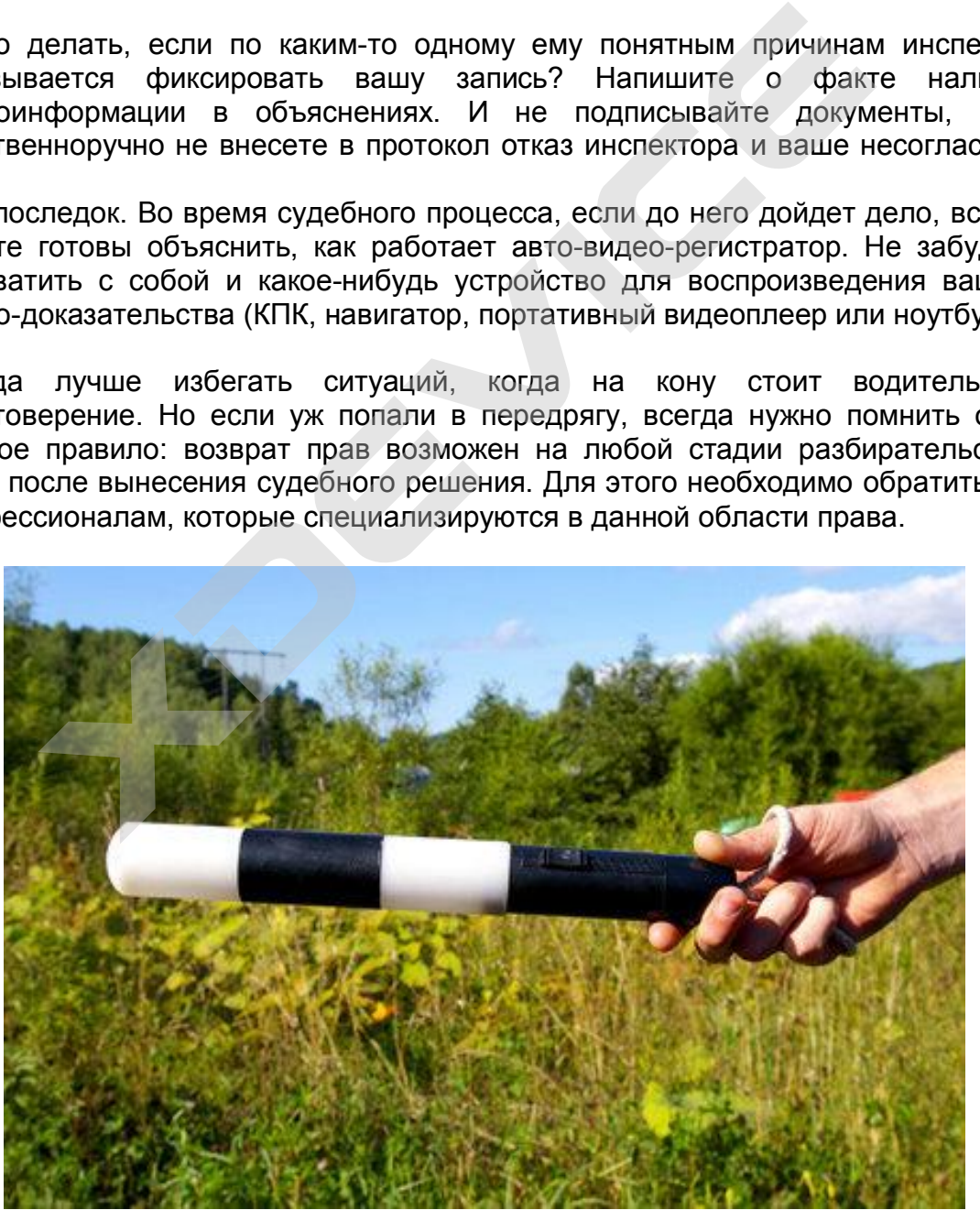

**Будьте внимательны за рулём! Соблюдайте Правила дорожного движения!** 

#### **- Комментарии специалистов и юристов:**

«.. .наличие записи с авто видеокамеры не позволит ГИБДД произвольно трактовать обстоятельства ДТП...»

«...при рассмотрении любого дела об административном правонарушении или при решении вопроса о возмещении вреда данные автомобильного мини видео регистратора будут использованы и подлежат оценке наряду с другими доказательствами...»

«...Камера позволит объективно фиксировать дорожную обстановку и всю окружающую ситуацию, можно предъявить эту запись в случае вменения нарушения или совершения ДТП. Не секрет, что доказательственная база, связанная с нарушением правил дорожного движения, зачастую строится только на показаниях сотрудников ГИБДД, и расхожая фраза «у суда нет оснований не доверять показаниям инспектора», получившая в последнее время широкое распространение в практике, будет применяться очень осторожно, так как показания участников процесса легко проверяются. Имеет значение и психологический фактор – осознание того факта, что действия любого инспектора или водителя могут быть зафиксированы продемонстрированы, станет сдерживающим обстоятельством…»

«… При массовом внедрении видеорегистраторов можно прогнозировать снижение числа ДТП, однако, поскольку причины этих происшествий в основном заключаются в нарушениях правил дорожного движения, значительного снижения количества нарушений ожидать не стоит – видеорегистратор, скорее, поможет гражданину защитить самого себя в случае неправомерных действий со стороны других лиц. Оказывать же психологическое влияние на других водителей камера будет лишь косвенно, хотя бы потому, что при действующем законодательстве, возлагающем ответственность за нарушение правил дорожного движения именно на водителя транспортного средства, прежде всего необходимо доказать, кто конкретно был за рулем автомобиля в момент нарушения. Если же лицо водителя не зафиксировано, доказать его присутствие за рулем весьма проблематично (примечание: для записи одновременно ситуации на дороге и салона автомобиля, включая водителя, призваны видеорегистраторы с 2-мя камерами). Поэтому наибольшее практическое применение данный прибор найдет скорее именно в спорных ситуациях, когда гражданину необходимо доказать свою правоту. Однако всетаки можно предположить, что чем более широкое распространение получит камера, тем более внимательными будут участники дорожного движения друг к другу…» иий не доверять показаниям инспектора», получившая в<br>широкое распространение в практике, будет применя<br>кно, так как показания участников процесса легко проверяне<br>и испектора или водителя могут быть зафикси<br>онстрированы, с

«…Всегда информируйте сотрудника ДПС, регистрирующего ДТП, о наличии у вас видеоаппаратуры, поскольку подлинность записей, не занесенных в протокол, доказать очень сложно…»

**Установите перед поездкой автомобильный видеорегистратор xDevice BlackBox. Имея запись с автомобильной камеры, изобличить нарушителя или отстоять свою правоту в суде, станет гораздо проще!** 

#### **- Законы:**

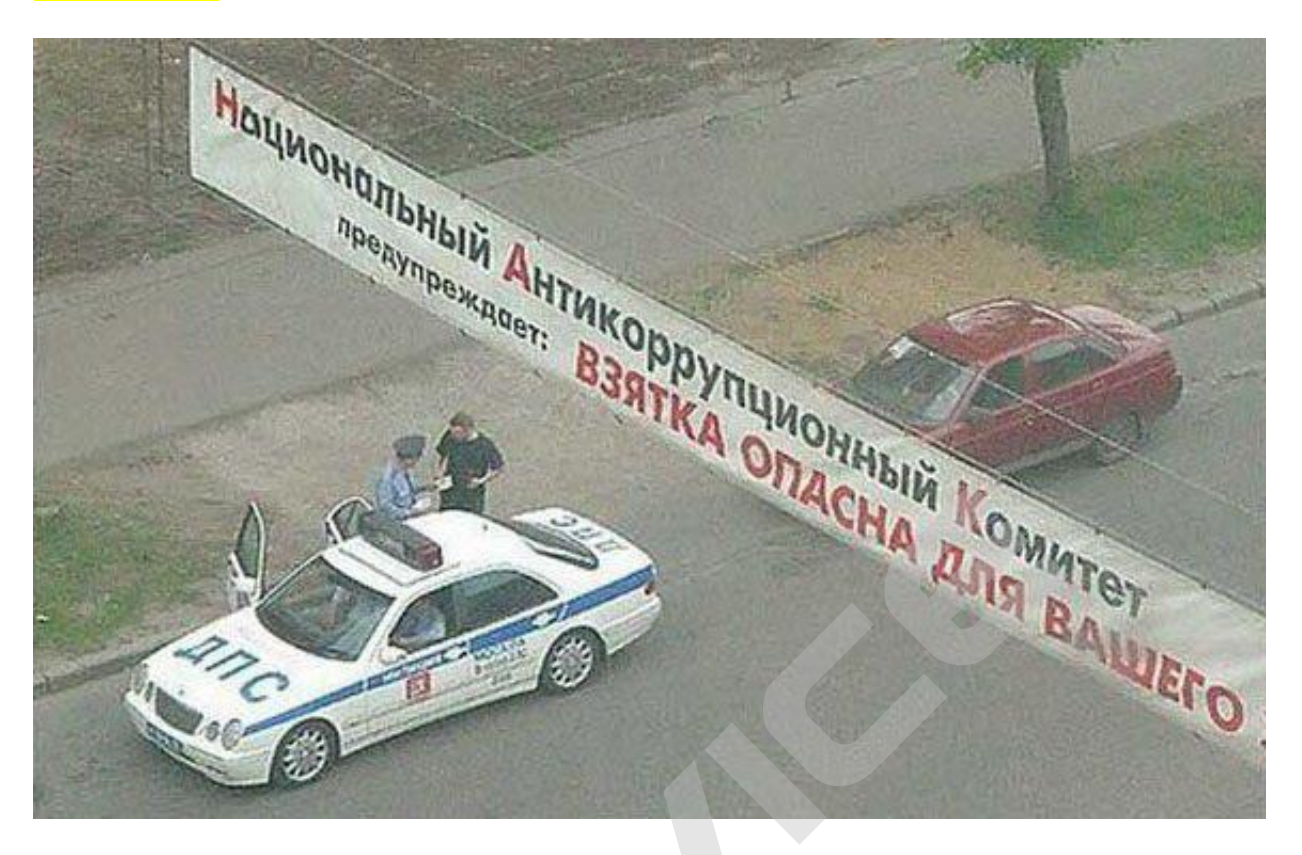

**Кодекс об административных правонарушениях РФ | Ст. 26.7. Документы** Документы признаются доказательствами, если сведения, изложенные или удостоверенные в них организациями, их объединениями, должностными лицами и гражданами, имеют значение для производства по делу об административном правонарушении.

Документы могут содержать сведения, зафиксированные как в письменной, так и в иной форме. К документам могут быть отнесены материалы фото- и киносъемки, звуко- и видеозаписи, информационных баз и банков данных и иные носители информации.

#### **Гражданский процессуальный кодекс РФ | Ст. 55. Доказательства**

Доказательствами по делу являются полученные в предусмотренном законом порядке сведения о фактах, на основе которых суд устанавливает наличие или отсутствие обстоятельств, обосновывающих требования и возражения сторон, а также иных обстоятельств, имеющих значение для правильного рассмотрения и разрешения дела. Эти сведения могут быть получены из объяснений сторон и третьих лиц, показаний свидетелей, письменных и вещественных доказательств, аудио- и видеозаписей, заключений экспертов.

## **ВНИМАНИЕ!**

**В зависимости от программного обечпечения и версии прошивки некоторые пункты меню могут быть добавлены или изменены. И назначения клавиш могут быть другими. Будьте внимательны!** 

## **Спецификация**

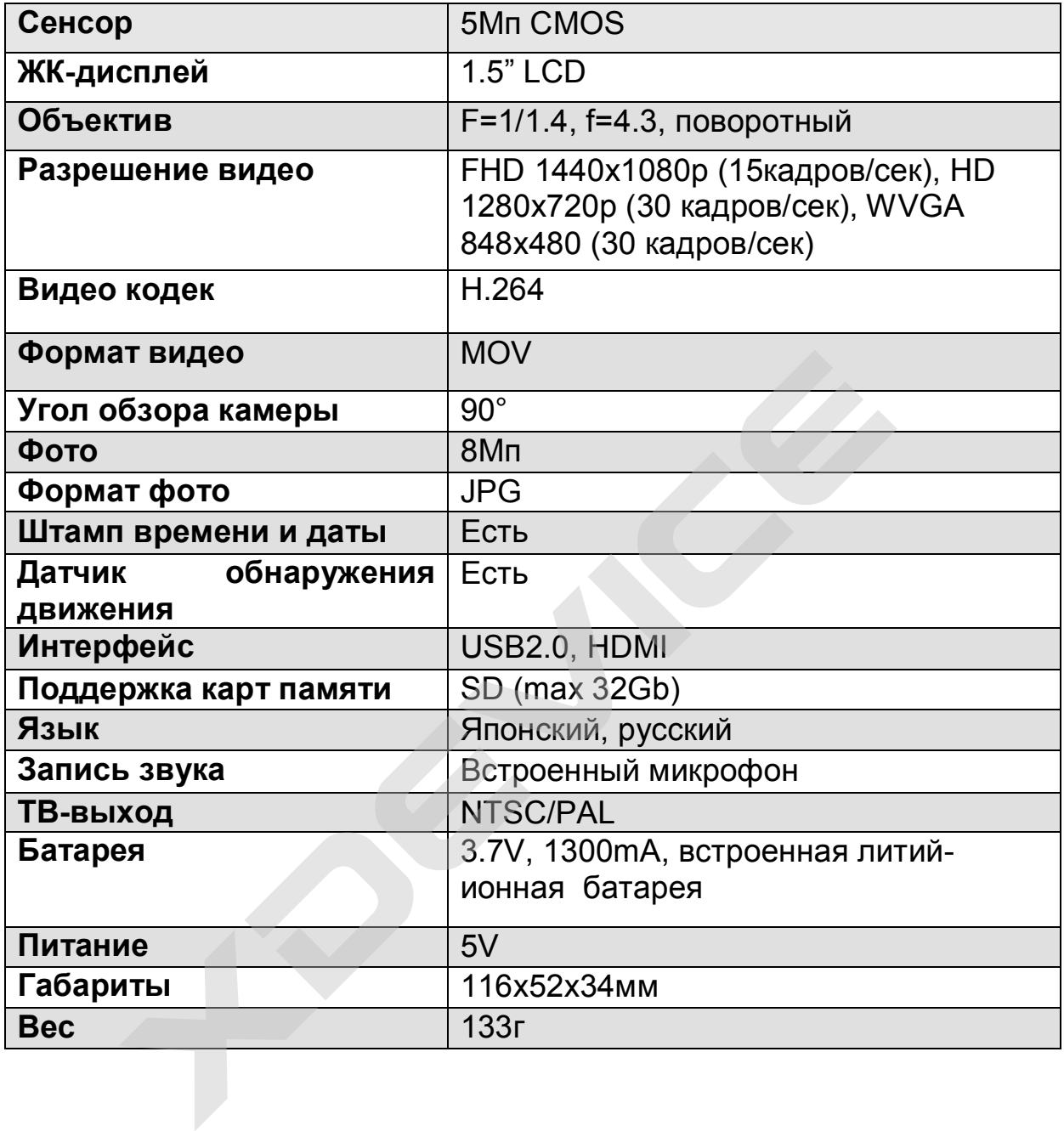

## *Полную инструкцию на русском языке вы всегда можете скачать с нашего сайта [www.xdevice.ru](http://www.xdevice.ru)*

Компания «xDevice»™ (ИксДевайс™) Сайт в Интернете: [www.xdevice.ru](http://www.xdevice.ru) *Техническая поддержка, инструкции и обновления программного обеспечения находятся на сайте в разделе Support (Поддержка).*